## Package: clinicalomicsdbR (via r-universe)

September 25, 2024

Title Interface with the 'ClinicalOmicsDB' API, Allowing for Easy Data Downloading and Importing

Version 1.0.5

Description Provides an interface to the 'ClinicalOmicsDB' API, allowing for easy data downloading and importing. 'ClinicalOmicsDB' is a database of clinical and 'omics' data from cancer patients. The database is accessible at <<http://trials.linkedomics.org>>.

License MIT + file LICENSE

Encoding UTF-8

RoxygenNote 7.3.1

Imports httr2, R6, dplyr, utils, jsonlite

BugReports <https://github.com/bzhanglab/clinicalomicsdbR/issues>

URL <https://github.com/bzhanglab/clinicalomicsdbR>

NeedsCompilation no Author John Elizarraras [aut, cre, ctb] Maintainer John Elizarraras <john.elizarraras@bcm.edu>

Repository CRAN

Date/Publication 2024-06-26 12:50:05 UTC

### **Contents**

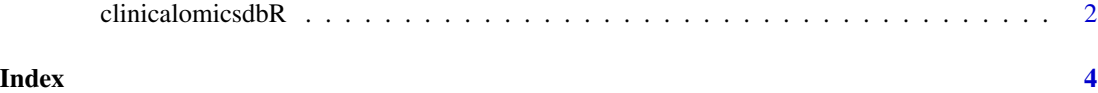

<span id="page-1-0"></span>clinicalomicsdbR *clinicalomicsdbR object*

#### Description

clinicalomicsdbR object clinicalomicsdbR object

#### Value

Returns a new clinicalomicsdbR object

#### Public fields

hostname The url of the API to connect to. Only change if you are using a custom service.

study\_list The list of all the studies that are a result of filtering.

verbosity The level of messages wanted for downloads (defaults to 0: No Output). Follows httr2 documentatation for req\_perform

#### Methods

#### Public methods:

- [clinicalomicsdbR\\$filter\(\)](#page-1-1)
- [clinicalomicsdbR\\$get\\_download\\_url\(\)](#page-1-2)
- [clinicalomicsdbR\\$download\(\)](#page-2-0)
- [clinicalomicsdbR\\$download\\_from\\_id\(\)](#page-2-1)
- [clinicalomicsdbR\\$dataframe\(\)](#page-2-2)
- [clinicalomicsdbR\\$dataframe\\_from\\_id\(\)](#page-2-3)
- [clinicalomicsdbR\\$clone\(\)](#page-2-4)

<span id="page-1-1"></span>Method filter(): filter objects according to the specified drugs and cancers

#### *Usage:*

clinicalomicsdbR\$filter(drugs = c(), cancers = c())

*Arguments:*

drugs list or vector containing drugs that studies need to contain at least one of cancers list of vector of cancer types to consider. Leave empty to consider all cancer types

*Returns:* new clinicalomicsdbR object with the filtered results in \$study\_list

<span id="page-1-2"></span>Method get\_download\_url(): Get download url for a study at specified study\_id

*Usage:*

clinicalomicsdbR\$get\_download\_url(study\_id)

*Arguments:*

study\_id String of the ID of the study to get the download url of

#### clinicalomicsdbR 3

*Returns:* String of the download url

<span id="page-2-0"></span>Method download(): Download all files of the studies in self\$study\_list. Use filter function first

*Usage:*

clinicalomicsdbR\$download(output\_dir)

*Arguments:*

output\_dir Directory to download files to.

*Returns:* unmodifed clinicalomicsdbR object

<span id="page-2-1"></span>Method download\_from\_id(): Download all file from study\_id into output\_dir directory

*Usage:*

clinicalomicsdbR\$download\_from\_id(study\_id)

*Arguments:*

study\_id String containing the ID of the study to download

output\_dir Directory to download files to.

*Returns:* unmodifed clinicalomicsdbR object

<span id="page-2-2"></span>Method dataframe(): Get all files of the studies in self\$study\_list and load into data frame. Use filter function first.

*Usage:*

clinicalomicsdbR\$dataframe()

*Returns:* list with study\_list element to display all studies and list df with each dataframe in the list

<span id="page-2-3"></span>Method dataframe\_from\_id(): Get file from study\_id and convert into dataframe.

*Usage:*

clinicalomicsdbR\$dataframe\_from\_id(study\_id)

*Arguments:*

study\_id String containing the ID of the study to get dataframe of

*Returns:* data frame containing data of study

<span id="page-2-4"></span>Method clone(): The objects of this class are cloneable with this method.

*Usage:*

clinicalomicsdbR\$clone(deep = FALSE)

*Arguments:*

deep Whether to make a deep clone.

#### Examples

clinicalomicsdbR\$new()\$filter(drugs = c("ipilimumab", "rituximab"))\$study\_list # downloads all files

# <span id="page-3-0"></span>Index

clinicalomicsdbR, [2](#page-1-0)